## **DAFTAR ISI**

#### **Halaman**

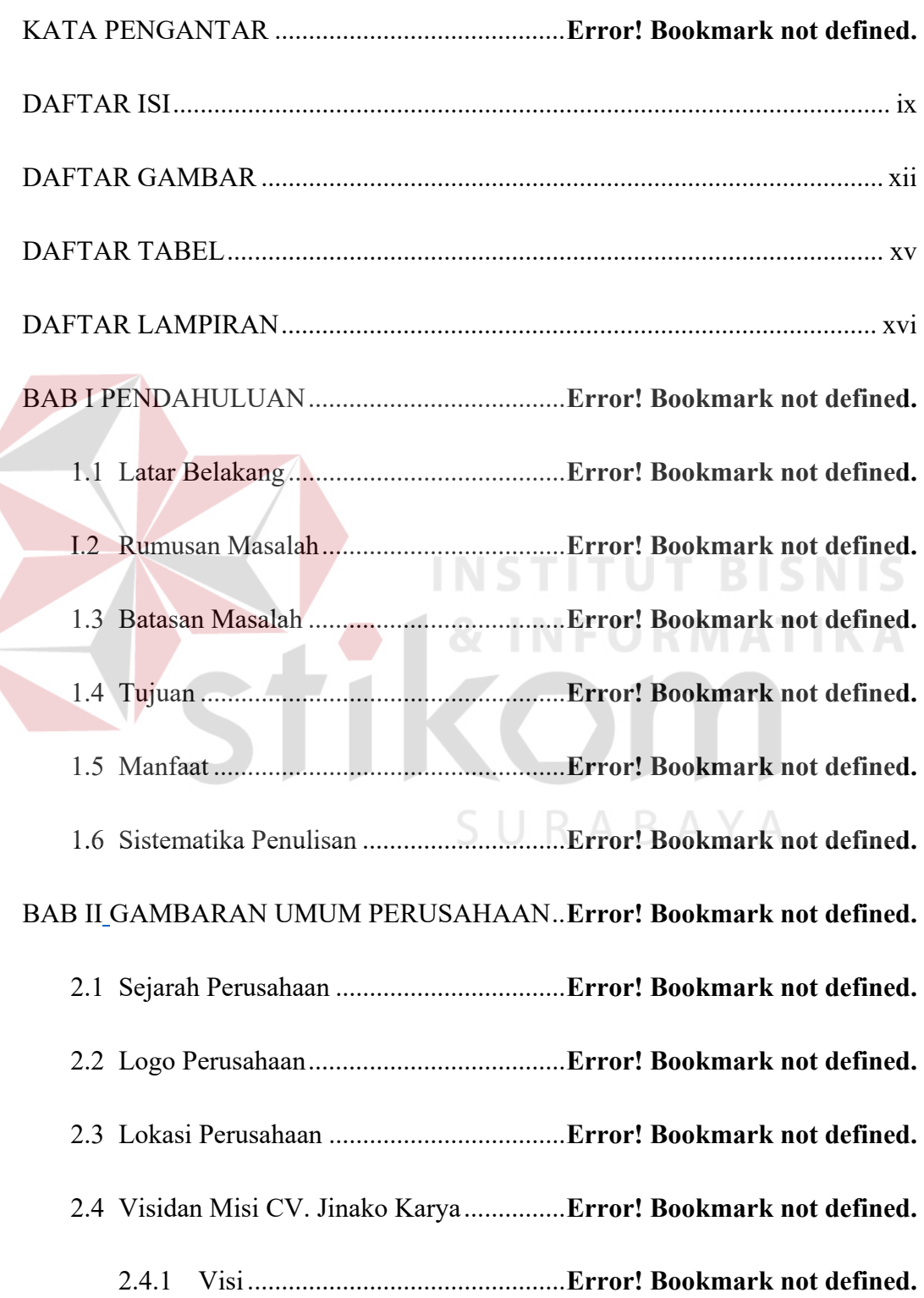

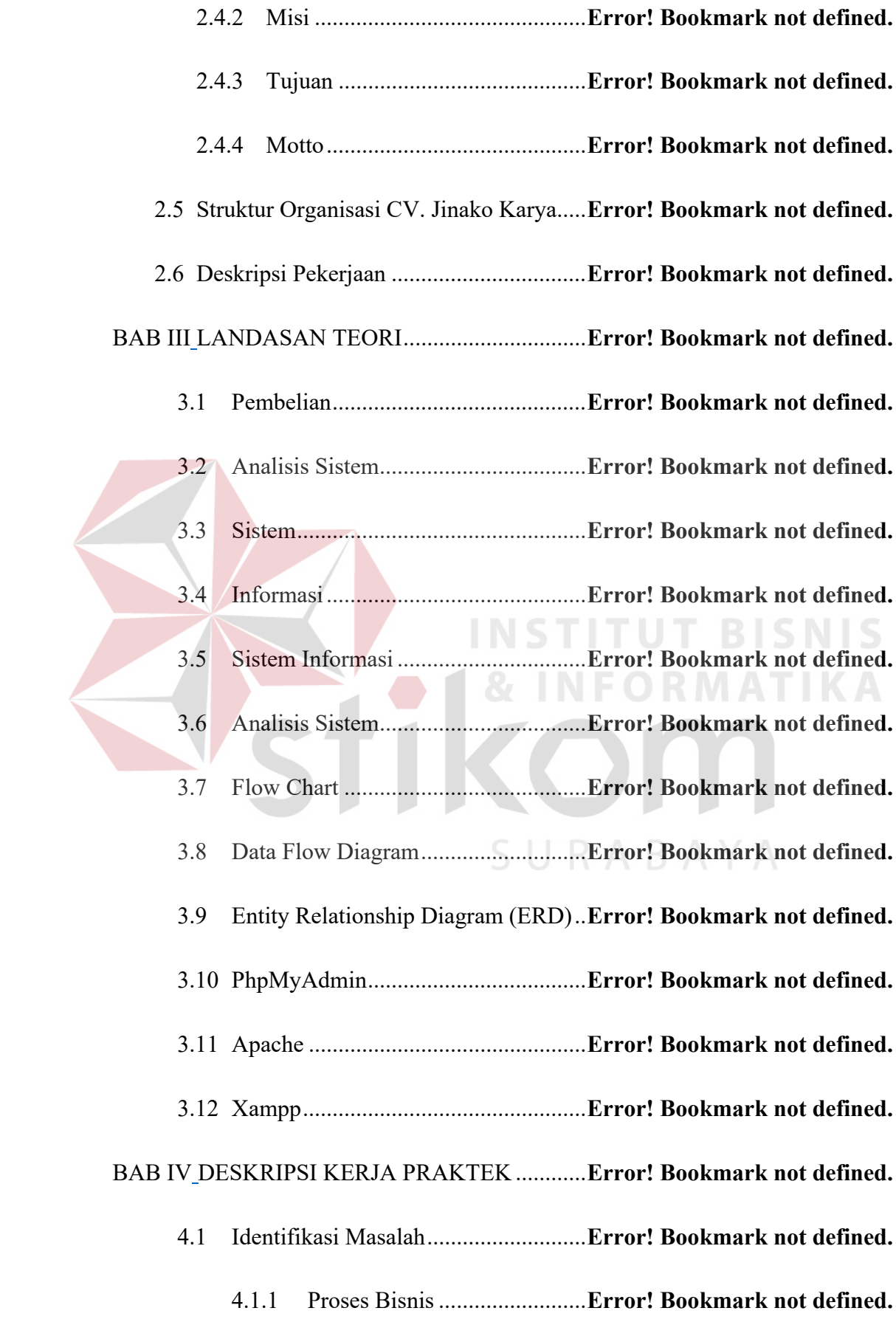

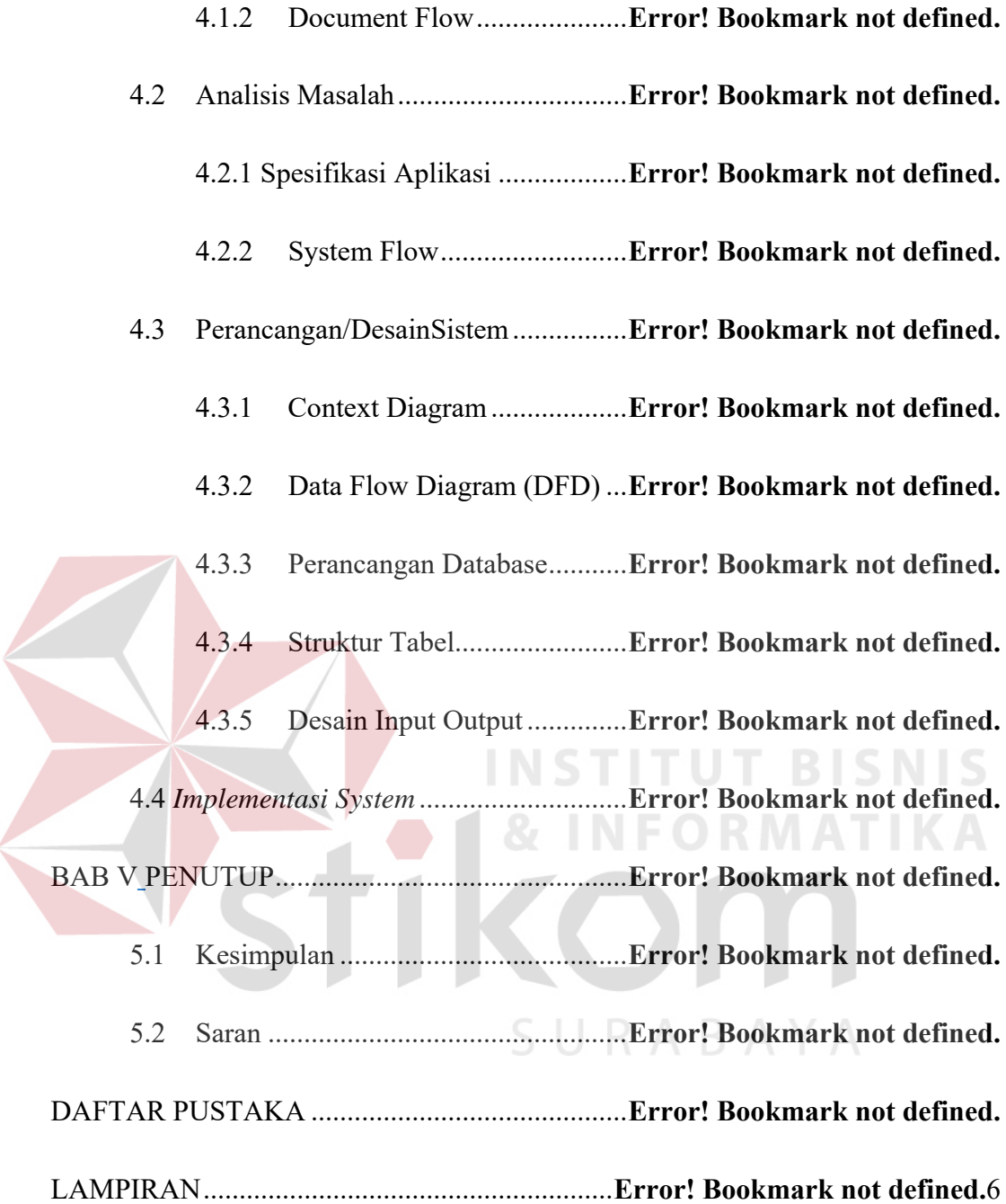

#### **DAFTAR GAMBAR**

#### **Halaman**

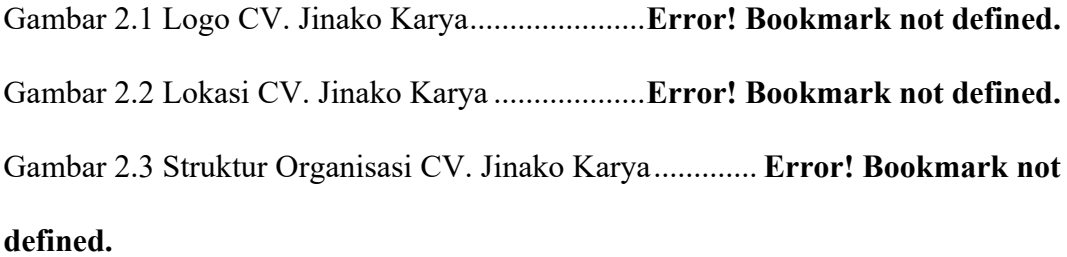

Gambar 3.1 Relasi One to One .............................. **Error! Bookmark not defined.** Gambar 3.2 Relasi One to many ............................ **Error! Bookmark not defined.** Gambar 3.3 Relasi Many to Many ......................... **Error! Bookmark not defined.** Gambar 4.1 Document Flow Pembelian ................ **Error! Bookmark not defined.** Gambar 4.2 System Flow Mengelola Data Master Pembelian ... **Error! Bookmark not defined. INSTITUT BISNIS** 

Gambar 4.3 System Flow Pembelian ..................... **Error! Bookmark not defined.** Gambar 4.4 Context Diagram ................................ **Error! Bookmark not defined.** Gambar 4.5 DFD Level 0 Pembelian Barang ........ **Error! Bookmark not defined.** Gambar 4.6 DFD Level 1Turunan Transaksi Pembelian Barang **Error! Bookmark not defined.**

Gambar 4.7 DFD Level 1 Turunan Transaksi Pembelian Barang ................. **Error! Bookmark not defined.**

Gambar 4.8 Conceptual Data Modeling (CDM) .... **Error! Bookmark not defined.** Gambar 4.9 Physical Data Modeling (PDM) ......... **Error! Bookmark not defined.** Gambar 4.10 Menu Utama ..................................... **Error! Bookmark not defined.** Gambar 4.11 Tampilan Input Admin ..................... **Error! Bookmark not defined.** Gambar 4.12 Tampilan Input Tabel Kategori Barang ......... **Error! Bookmark not defined.**

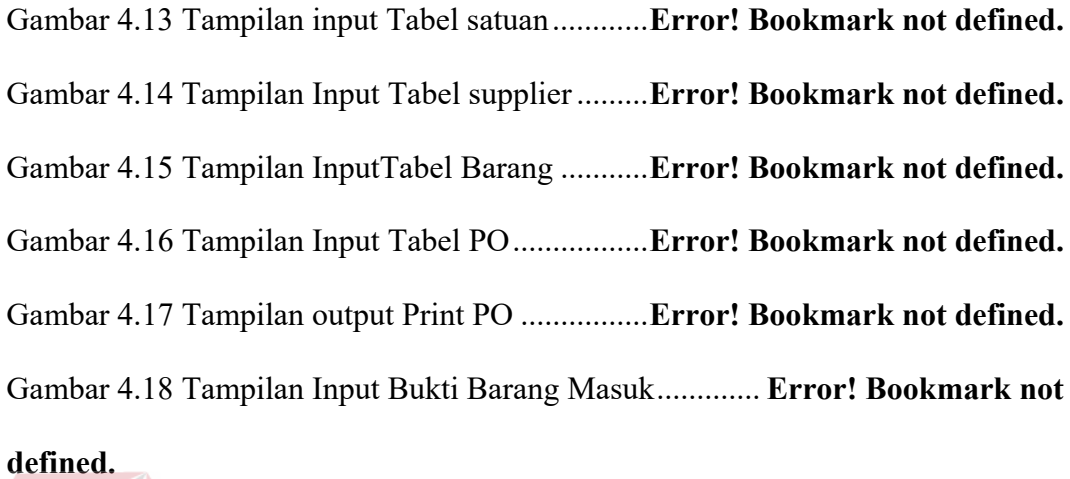

Gambar 4.19 Tampilan Input Transaksi Pembelian ............. **Error! Bookmark not defined.**

Gambar 4.20 Tampilan output Print Laporan Barang Masuk ..... **Error! Bookmark not defined.**

Gambar 4.21 Tampilan Hasil Print Laporan Supplier ......... **Error! Bookmark not defined.**

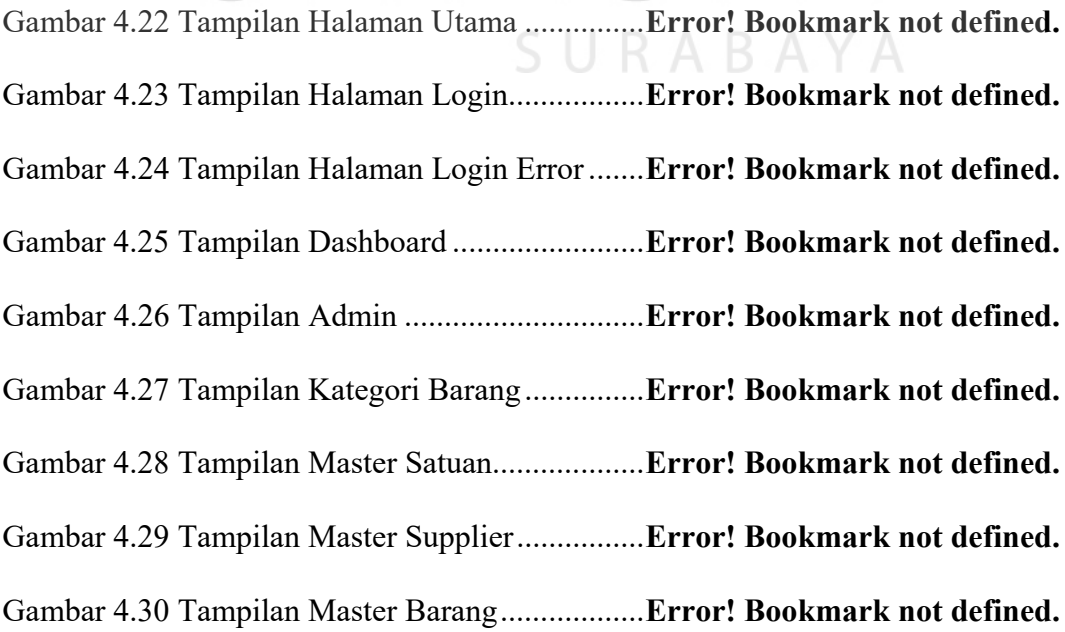

Gambar 4.31 Tampilan Master PO ........................ **Error! Bookmark not defined.** Gambar 4.32 Tampilan Master Detail PO.............. **Error! Bookmark not defined.** Gambar 4.33 Tampilan print PO ............................ **Error! Bookmark not defined.** Gambar 4.34 Tampilan Bukti Barang Masuk ........ **Error! Bookmark not defined.** Gambar 4.35 Tampilan Detail Bukti Barang Masuk ........... **Error! Bookmark not defined.**

Gambar 4.36 Tampilan Master Transaksi Pembelian .......... **Error! Bookmark not defined.**

Gambar 4.37 Tampilan Laporan Barang Masuk Menurut Range Date ......... **Error! Bookmark not defined.**

Gambar 4.38 Tampilan Laporan Barang Masuk Menurut Metode Pembayaran

................................................................................ **Error! Bookmark not defined.**

Gambar 4.39 Tampilan Print Laporan Barang Masuk ......... **Error! Bookmark not defined.**

Gambar 4.40 Tampilan pencarian Laporan Supplier ........... **Error! Bookmark not defined.**

Gambar 4.41 Tampilan Hasil Pencarian Terhadap Supplier **Error! Bookmark not defined.**

Gambar 4.42 Tampilan Hasil Print Laporan Supplier ......... **Error! Bookmark not defined.**

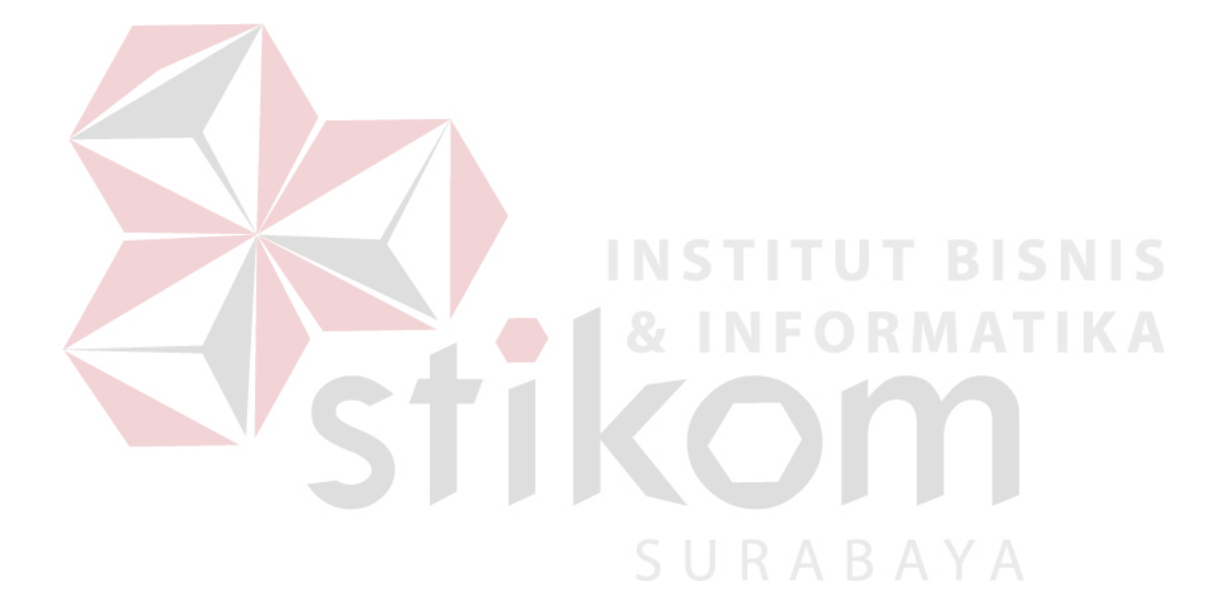

# **DAFTAR TABEL**

### **Halaman**

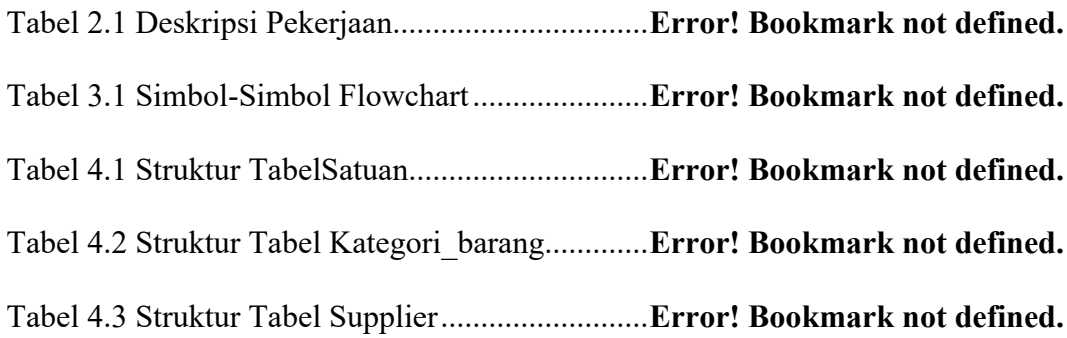

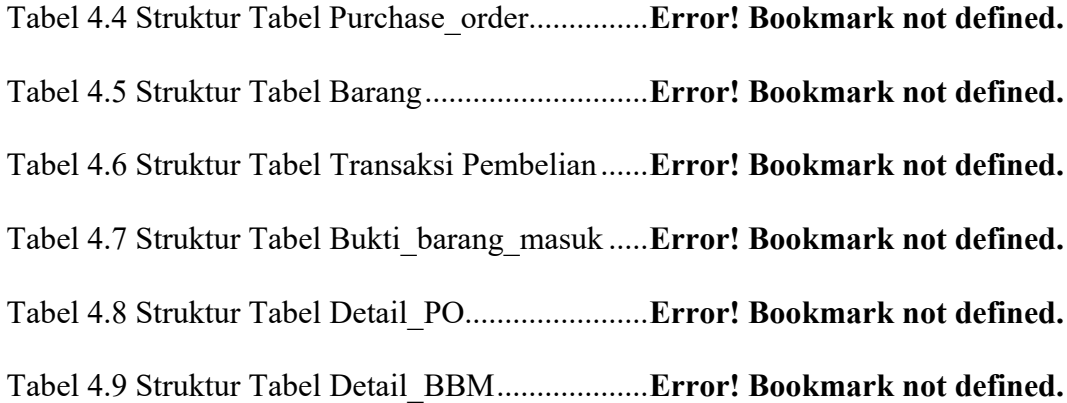

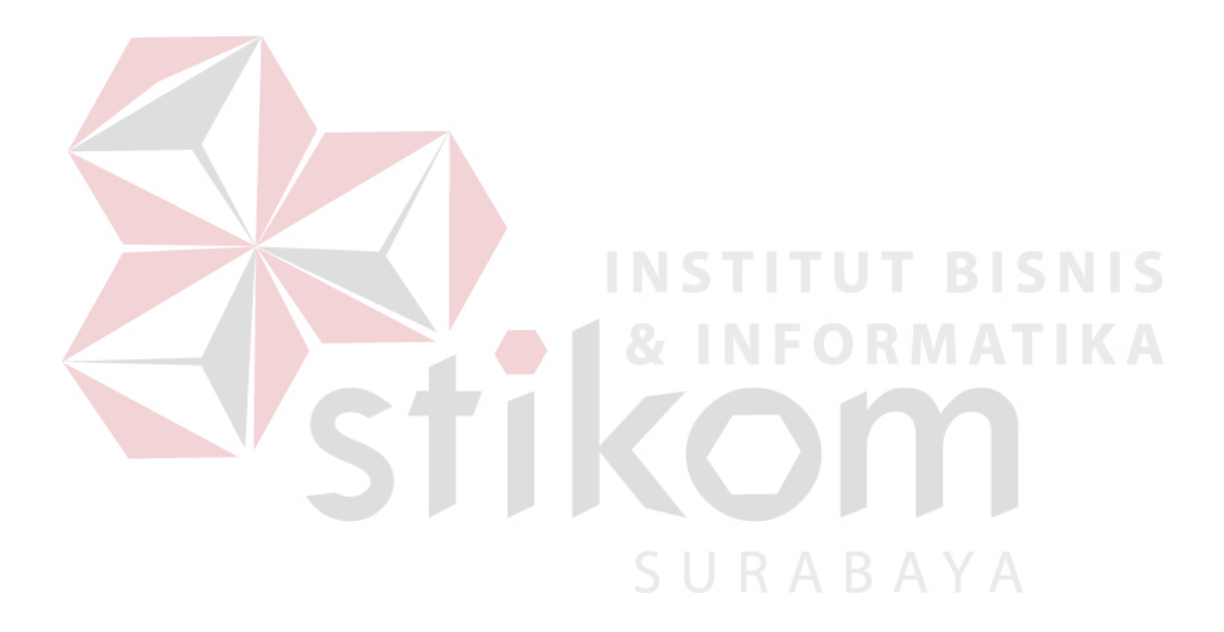

# **DAFTAR LAMPIRAN**

### **Halaman**

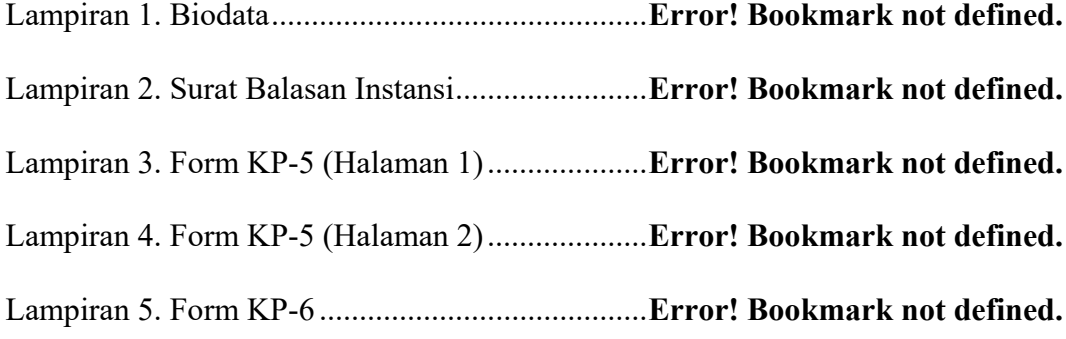

Lampiran 6. Form KP-7(Lembar 1) ....................... **Error! Bookmark not defined.** Lampiran 7. Kartu Bimbingan ............................... **Error! Bookmark not defined.**

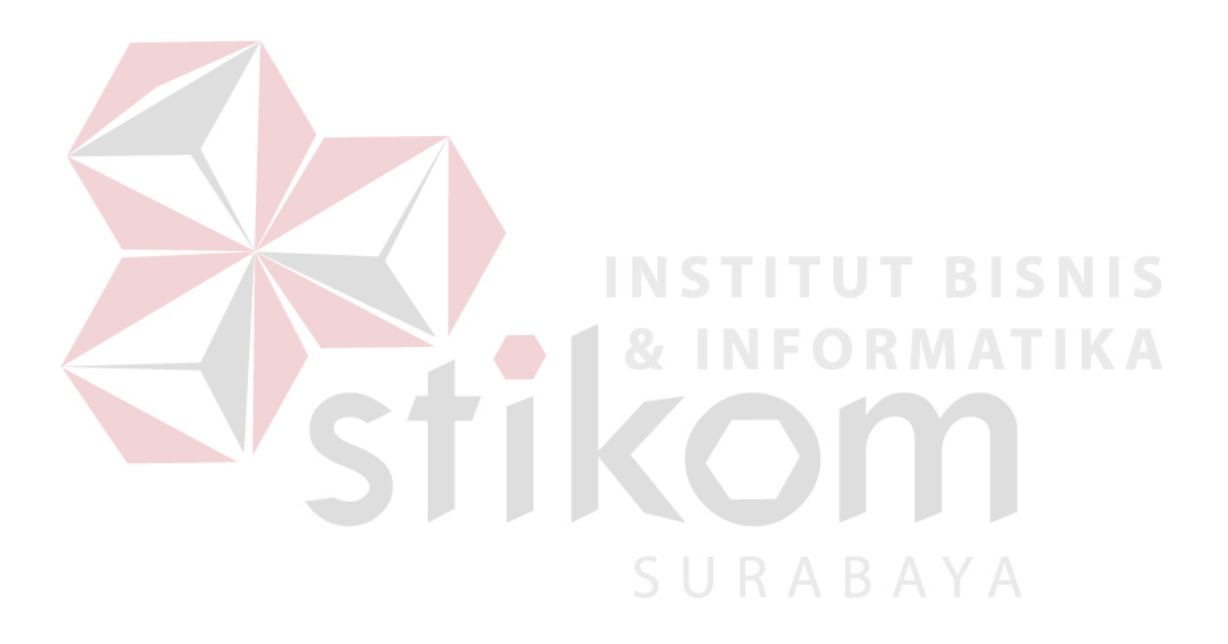